Paper-ID: VGI 200320

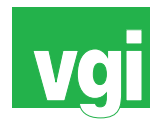

# **Die neue Generation des digitalen Gelandemodells von ¨ Osterreich ¨**

Michael Franzen<sup>1</sup>, Gottfried Mandlburger<sup>2</sup>

<sup>1</sup> Bundesamt für Eich- und Vermessungswesen, Abteilung Fernerkundung, 1080 *Wien, Krotenthallergasse 3* <sup>2</sup> *TU-Wien, Institut fur Photogrammetrie und Fernerkundung, 1040 Wien, ¨ Gusshausstrasse 27-29 / E122*

VGI – Österreichische Zeitschrift für Vermessung und Geoinformation 91 (3), S. 154–162

2003

# BibT<sub>F</sub>X:

```
@ARTICLE{Franzen_VGI_200320,
Title = {Die neue Generation des digitalen Gel{\"a}ndemodells von {\"O}
  sterreich},
Author = {Franzen, Michael and Mandlburger, Gottfried},
Journal = {VGI -- {\"O}sterreichische Zeitschrift f{\"u}r Vermessung und
   Geoinformation},
Pages = {154--162},
Number = {3},
Year = {2003},
Volume = {91}}
```
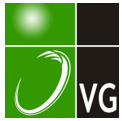

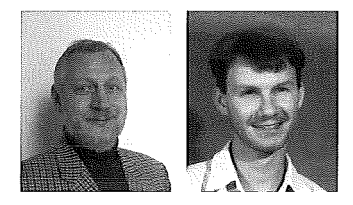

# Die neue Generation des digitalen Geländemodells von Österreich

Michael Franzen und Gottfried Mandlburger, Wien

#### Zusammenfassung

Im Jahr 1 976 begann im BEV die Datenerfassung eines ersten flächendeckenden digitalen Geländemodells (DGM) mit photogrammetrischen Methoden. Anlass war der Einstieg Österreichs in die Orthophotoproduktion und der damit verbundene Bedarf an Höheninformation. Der vorliegende Beitrag soll einen kurzen Streifzug durch die Entwicklung der Erfassungs- und Verwaltungsmethoden zu einem hochauflösenden DGM mit universellen Anwendungsmöglichkeiten bieten und die fruchtbringende Zusammenarbeit zwischen Forschung und Verwaltung am Beispiel der beteiligten Institutionen demonstrieren.

#### Abstract

In 1 976 data acquisition for a countywide Digital Terrain Model (DTM) based on Photogrammetry has started at the BEV. With the introduction of orthophotos also height information was needed. In this paper a short summary of the development of acquisition methods and the administration of high resolution DTM with universal applications is presented. Furthermore the fruitful collaboration of the institutions involved is a good example for the co-operation between research and administration.

#### 1. Rückblick

Die Geschichte der photogrammetrischen Datenerfassung für ein DGM von Österreich reicht bis ins Jahr 1976 zurück. Am Kongress der Internationalen Gesellschaft für Photogrammetrie (ISP) in Helsinki wurde damals der Prototyp des Wild Avioplan OR1 (Orthophotoprojektor) der Öffentlichkeit vorgestellt. Beim OR1 wurde die Entzerrung von Luftbildern mit elektronischer Steuerung optischer Elemente (Dove-Prisma und Zoom-Einrichtung) gelöst. Der Bildinhalt wurde optisch übertragen. Die Daten zur Steuerung der optischen Elemente waren aus der Geländehöheninformation abzuleiten. Die Software war noch zu entwickeln und mit Daten aus der Praxis zu testen. Die "Gewinner" dieses Wettrennens waren zwei österreichische Institutionen: das Institut für Photogrammetrie und Fernerkundung der TU-Wien (1.P.F.) und das Bundesamt für Eichund Vermessungswesen (BEV). Das l.P.F. war für die Softwareentwicklung und Empfehlungen für die Methoden der Datenerfassung verantwortlich, das BEV verpflichtete sich zur Bereitstellung der erforderlichen Geländehöhendaten und sorgte für den Betrieb des Prototypen, der direkt vom Kongressort nach Wien transportiert wurde. Damit war der Grundstein für ein photogrammetrisches Geländemodell von Österreich gelegt.

### 1. 1. Datenerfassung

In der Folge wurden im BEV auf Basis der neuen Gegebenheiten ganze Produktionszweige neu strukturiert. Ausgehend vom neuen Blattschnitt der Österreichischen Luftbildkarte (ÖLK) wurden fortan Bildflüge nach diesem Blattschnittsystem durchgeführt. Ziel war es, ein Blatt der ÖLK durch zwei photogrammetrische Modelle zu decken, um optimale Voraussetzungen für die Orthophotoproduktion zu bekommen: ein zentrales Bild für das Orthophoto, zwei Bilder am Rand für die Stereoauswertung (Abbildung 1).

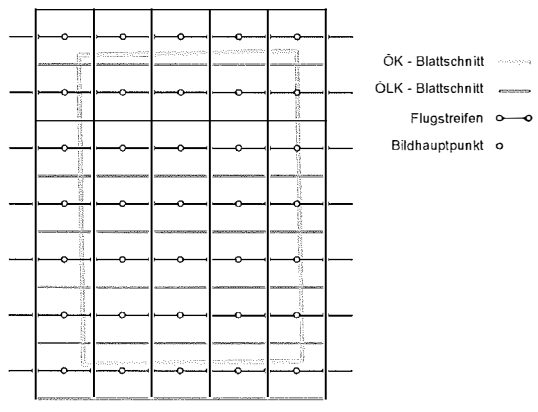

Abb. 1: Bildflug im Blattschnitt

Aus diesen Parametern ergab sich ein mittlerer Bildmaßstab 1:30.000 und eine konstante Basislänge von 2,5 km. Nach diesen Vorgaben wurden daraufhin alle Flüge zur Neuaufnahme oder Fortführung der ÖK 50 durchgeführt. Im weiteren Verarbeitungsprozess erfolgte die Aerotriangulation unabhängiger Modelle kombiniert mit der

Datenerfassung des DGM an anlogen Auswertegeräten (Wild A7 und A8). Diese erfolgte durch Registrierung paralleler Profile mit konstantem Wegintervall, wobei der Profilabstand in Abstimmung mit der Topographie ÖLK-weise festgelegt wurde. Dadurch ergab sich eine Datendichte (ausgedrückt als Abstand der benachbarten Punkte) zwischen 30 m im Gebirge und 160 m im Flachland. In der letzten Phase der ersten Flächendeckung wurden - aufgrund der über das Orthophoto hinaus gestiegenen technischen Anforderungen an das DGM - auch Strukturelemente (Kanten, Strukturlinien und Extremwerte) erfasst. Mitte 1988 konnte diese erste Phase der Datenerfassung abgeschlossen werden.

#### 1.2. Datenverwaltung

Parallel zur Datenerfassung und Softwareentwicklung für den Avioplan OR1 wurden am l.P.F. sehr früh an einem Konzept für die Verwaltung landesweiter Höhendaten gearbeitet. Grund dafür war die Forderung, dass Orthophotos nicht nur einmal aus den ursprünglichen Modelldaten und Bildern zu berechnen sind, sondern im Falle einer zyklischen Befliegung die Entzerrung eines beliebigen Luftbildes mit den vorhandenen Höhendaten möglich sein soll. Der entsprechende Prototyp eines Verwaltungssystems wurde 1980 in einem Probebetrieb beim BEV installiert.

Nach einer durchgreifenden Test- und Aufbauphase wurde dieses Verwaltungssystem, das Programmsystem TOPIAS (Topographische Informations- und Archivierungssoftware), 1984 in die Produktion übernommen. Kern dieses Systems bildete ein Metadatenkatalog für Bildflüge und photogrammetrische Projekte (Passpunkte und Höhendaten), über den Abfragen und Selektionen verfügbarer Daten möglich waren. Ebenso integriert wurde die Berechnung der Steuerdaten für den OR1 aber auch der Export von interpolierten Rasterdaten aus dem DGM. Die Installation erfolgte am Host des Bundesrechenzentrums, da zu diesem Zeitpunkt nur dort die Verwaltung der für damalige Zeiten enormen Datenmenge in Kombination mit einem Massenspeicher möglich war. Die Führung des Systems erfolgte über Datenfernverarbeitung (Metadaten, Import / Export und Start der Berechnung von Folgeprodukten) bzw. über Datenträger (DGM Auswertungsergebnisse).

#### 1.3. Erste grobe Qualitätskontrolle

Als die Orthophotoproduktion in größerem Umfang angelaufen war, zeigten sich auch bald

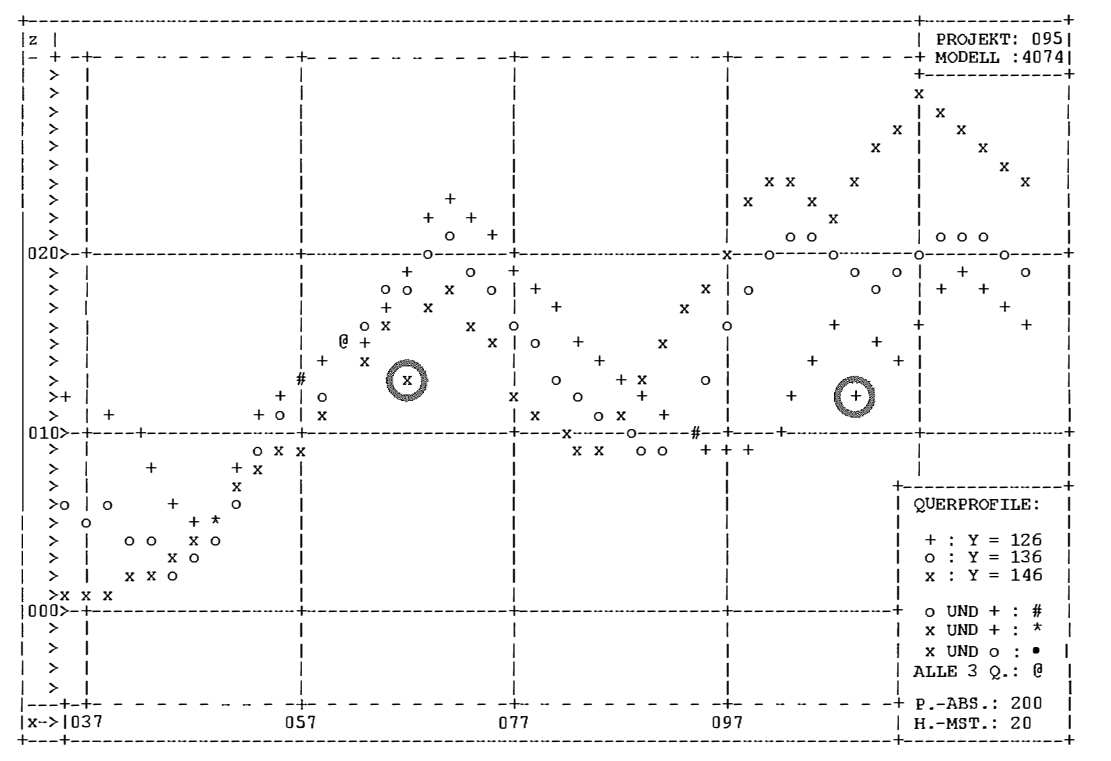

Abb. 2: Querprofile für die Qualitätsprüfung

Probleme in den Ausgangsdaten. Durch die Erfassung der Profildaten in relativ orientierten Modellen war keine Möglichkeit der Kontrolle während der Auswertung gegeben. Auf der einen Seite war durch die dynamische Datenerfassung die Gefahr systematischer Scanfehler gegeben - ein Profil bergauf ist grundsätzlich zu tief, ein Profil bergab zu hoch. Andererseits zeigte sich aber auch im laufe der Zeit eine hardware-bedingte Fehlerquelle durch unvorhersehbare falsche Registrierungen an den Koordinatenregistriergeräten. In Ermangelung geeigneter online Kontrollmöglichkeiten wurde vor der Übernahme der Auswerteergebnisse in die Datenbank ein<br>statistisches Kontrollverfahren eingeschaltet Kontrollverfahren eingeschaltet. welches als Basis für die Qualitätsprüfung alphanumerische Ausdrucke von Querprofilen lieferte (Abbildung 2). Erst nach der Kontrolle dieser Ausdrucke und Korrektur aufgedeckter Fehler wurden die Originaldaten ins Landeskoordinatensystem transformiert und in die Datenbank übernommen.

Nach Abschluss dieser ersten Phase der Geländemodellerfassung waren 1988 ca. 80.000 Passpunkte und über 50.000.000 Massenpunkte in TOPIAS enthalten [6].

# 2. Die neue Generation des DGM

Nach Abschluss der ersten Flächendeckung des DGM kamen bereits neue Anforderungen an den Datenbestand in Form des "neuen Berghöfekatasters" hinzu. Gemeinsam mit Vertretern des BMLF wurde ein Konzept zur Objektivierung der Ermittlung der Grundlagen für die Bergbauernförderung erarbeitet. Wesentliche Aufgabe des BEV war es, für landwirtschaftliche Grundstücke die Zuordnung zu Hangneigungsklassen zu ermitteln. Voraussetzung für ein automationsunterstütztes Verfahren war dazu ein verfeinertes DGM in Verbindung mit der Digitalen Katastralmappe (DKM). Durch Verschneidung der förderungswürdigen Teilflächen aus der DKM mit einem aus dem DGM abgeleiteten digitalen Neigungsmodell (DSM) sollten die entsprechenden Parameter ermittelt werden.

### 2. 1. Planungsparameter

Da sich die vorhandenen Grundlagen für dieses Unterfangen nicht eigneten, wurde beginnend mit dem Flug der gesamte Prozess von der Anlegung der DKM bis zur Erfassung eines verfeinerten DGM neu konzipiert.

Ausgangspunkt in diesem neue Konzept waren Bildflüge mit einem mittleren Bildmaßstab

1 :1 5.000 mit CIR (Farbinfrarot)-Film und einer Längsüberdeckung von 80%, um zwei unabhängige Sätze einerseits für die Luftbildinterpretation der landwirtschaftlichen Nutzflächen für die Anlegung der DKM und andererseits für die photogrammetrische Auswertung von Katasterbestand und DGM zu gewinnen. Im Hinblick auf den großen Gebirgsanteil wurde der Einsatz von Objektiven mit 21 cm Brennweite vorgesehen. Für die einzelnen Flugblöcke wurde eine durchschnittliche Ausdehnung von 30 km in W-0- Richtung und 20 km in N-S-Richtung vorgesehen. Die Blöcke wurden in einem 8 jährigen Befliegungsplan gleichmäßig über das Erhebungsgebiet verteilt, um die Risken unterschiedlicher meteorologischer Verhältnisse zu vermeiden. Für die Aerotriangulation wurden Punkte des Festpunktfelds vor dem Flug signalisiert. Damit war es möglich, die Koordinaten der Verknüpfungspunkte mit einer durchschnittlichen Genauigkeit von  $+10$  cm in der Lage und  $+15$  cm in der Höhe zu bestimmen.

# 2.2. Datenerfassung für das neue DGM

Besonders für die Auswertung des DGM aber auch für die erforderliche Katasterauswertung wurde die Anschaffung von analytischen Auswertegeräten mit Einspiegelungssystem ausgeschrieben. In zwei aufeinander folgenden Jahren (1 989 und 1 990) wurden insgesamt 18 Geräte vom Typ Leica BC3 angeschafft. Aufgrund dieser Voraussetzungen konnte auch die Erfassungsmethode neu konzipiert werden. Für die Erfassung der Massenpunkte wurde eine statische Rastermessung mit 50 m Punktabstand (runde Koordinatenwerte) vorgesehen. Zusätzlich sollten markante Geländestrukturen wie Geländekanten, Strukturlinien und markante Einzelpunkte (lokale Extremwerte) erfasst werden. Durch die absolute Orientierung der Modelle war die eindeutige Anschlussmöglichkeit auch über Blockgrenzen hinweg gegeben, Überlappungen in der Datenerfassung waren ausgeschlossen. Die Vollständigkeit konnte während der Arbeit über die Einspiegelung kontrolliert werden. Zur Qualitätskontrolle wurde das Programmpaket SCOP (Stuttgarter Contour Programm, l.P.F., TU-Wien und INPHO GmbH, Stuttgart) in die BC3-Softwareumgebung von Dr. Kreiling (Aviosoft) integriert, um nach der Datenerfassung Höhenschichtlinien den Auswertungsergebnissen überlagern zu können (Abbildung 3). Dadurch war zusätzlich zur Kontrolle der Vollständigkeit auch noch die Möglichkeit gegeben, Schwachstellen oder Fehler aufzudecken und zu bereinigen. Somit konnten nach

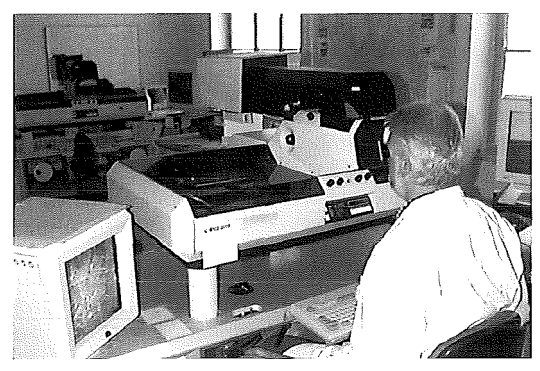

Abb. 3: Analytisches Auswertegerät mit Einspiege**lunassystem** 

Abschluss der Kontrolle bereits weitgehend bereinigte Daten zur Archivierung und weiteren Verarbeitung bereitgestellt werden.

Hohe Anforderungen wurden aber auch an die Logistik gestellt, da oft Blöcke aufgrund der Dringlichkeit der Bearbeitung auf mehrere Geräte aufgeteilt werden mussten. Schließlich sollte gewährleistet werden, dass bereits vorhandene Ergebnisse als Anstoßdaten für die noch fehlenden Gebiete herangezogen werden. Gerade in diesem Punkt ist derzeit noch Überarbeitung erforderlich, da unter dem gegebenen Zeitdruck der eine oder andere Fehler passierte.

#### 2.3. Die neue Datenverwaltung

Mitten in die Erfassungsperiode hinein fiel ein notwendiger Umstieg in der Datenverwaltung. TOPIAS war als Hostanwendung auf einem Großrechner konzipiert, was bei lokalen Anwendungen die Datenbeschaffung sehr aufwendig gestaltete. Auf der einen Seite stieg die Nachfrage nach abgeleiteten Produkten aus dem Geländemodell (Höhenschichtlinien, Perspektivansichten, Sichtbarkeitskarten, etc.), die lokal über SCOP erstellt wurden. Andererseits fand aber auch das digitale Orthophoto Einzug in die Produktion im BEV. Es mussten also immer wieder Daten aus der Datenbank extrahiert und zur Dienststelle "übertragen" werden. Da Netzwerke Mitte der 90-er Jahre ausschließlich lokal über eine akzeptable Bandbreite verfügten, mussten zunächst Magnetbänder und später auch transportable Festplatten zu diesem Zweck verwendet werden. Der damit verbundene Aufwand sorgte immer wieder für zeitliche Verzögerungen. Abhilfe konnte nur mit einer dem Stand der Technik entsprechenden lokal eingerichteten Datenbank geschaffen werden. Die Lösung bot sich 1995 durch das vom I.P.F. neu entwickelte Verwaltungssystem SCOP.TDM (Topographie Data Management) [3], welches im Bereich der Abteilung Photogrammetrie auf einer UNIX Workstation implementiert wurde. Dabei handelt es sich um ein Programmsystem zur Verwaltung landesweiter Geländehöhendaten auf der Basis der relationalen, geometriefähigen Datenbank TOPDB [4]. Nachdem weitere Korrekturen von groben Messfehlern in den Profildaten vorgenommen wurden (Abbildung 4), konnte schließlich Mitte 1 996 die Übernahme der Daten abgeschlossen werden. Für das gesamte Bundesgebiet wurde schließlich auch ein Höhenraster mit 25 m Punktabstand interpoliert, wobei über die eingesetzte lineare Prädiktion auch systematische Scanfehler in den Profildaten durch Filterung weitgehend beseitigt werden konnten.

Schließlich gelang es, nach einem 10-jährigen Bearbeitungszeitraum die Datenerfassung in Bergbauerngebieten (das sind etwa 70% der

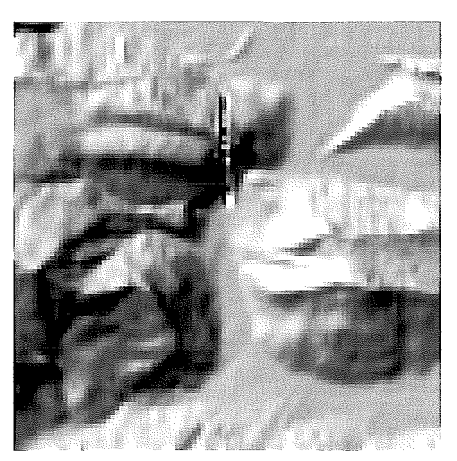

Abb. 4: Reliefschummerung zur Fehlerkorrektur

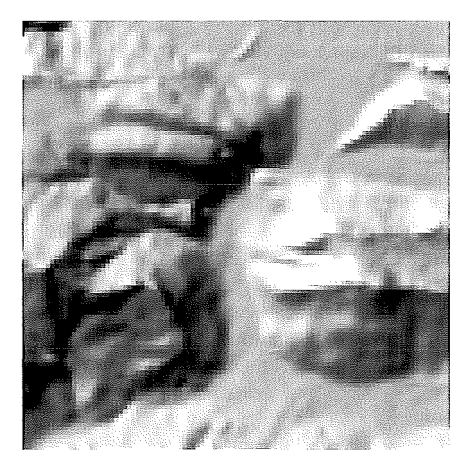

Fläche Österreichs, da immer ganze Blöcke und nicht nur Gemeinden mit Bergbauerngebieten erfasst wurden) Mitte 1 999 abzuschließen. Der Abschluss des flächendeckenden Erfassungsstandes wird für Ende 2003 erwartet.

### 3. Die Neuberechnung eines flächendeckenden 10m-DGMs

Speziell bei der Berechnung von Neigungsmodellen zur Verschneidung mit der DKM ergaben sich immer wieder Probleme durch inhomogene Verteilung der Stützpunkte und Strukturinformationen. Zusätzlich stellten auch Kunden immer höhere Anforderungen an das DGM, vor allem im Hinblick auf die Datendichte.

Nachdem im BEV die Entscheidung gefallen war, das landesweite DGM komplett neu zu berechnen, wurde das 1.P.F. mit einer Pilotstudie zur optimalen Parameterwahl für die DGM-lnterpolation beauftragt [2]. Dafür wurden 14 über ganz Österreich verteilte Gebiete mit unterschiedlichem und repräsentativem Datenbestand ausgewählt. Ziel der Studie war es, einen "workflow" zu erarbeiten, welcher eine systematische Abarbeitung aller Kartenblätter und schließlich die DGM-lnterpolation mit einem einheitlichen Parametersatz ermöglicht.

Die Punktabstände bei der Gittermessung betragen zwischen 30 und 500m.

Tabelle 1 enthält eine Zusammenstellung der<br>Datencharakteristik einzelner repräsentativer einzelner repräsentativer Kartenblätter. Daraus ist ersichtlich, dass der mittlere Punktabstand meist um oder sogar unter 20m liegt. Bei der Wahl der DGM-Gitterweite sollte man sich an den Gebieten mit der größten Datendichte orientieren, um möglichst alle in den Auswertungen enthaltenen Details zu erhalten. Vor allem auch die hohe Punktdichte entlang der Bruchkanten war ausschlaggebend für die Wahl von 10m als DGM-Gitterweite.

### 3.2. Problembereiche

Im Zuge der Untersuchungen sind einige Probleme aufgefallen. Diese betreffen einerseits das Datenmaterial selbst und andererseits traten Schwierigkeiten auf, die sich bei der DGM-lnterpolation mit SCOP ergaben.

• Scanfehler

Einige der alten Profilauswertungen weisen nach wie vor einen erheblichen Scanfehler auf, welcher bis zu 20m in der Höhe beträgt. In der Schummerung ist dieser Effekt als Streifen in Profilrichtung deutlich zu erkennen (siehe Abb. 5). Im Programmsystem SCOP kann dieser

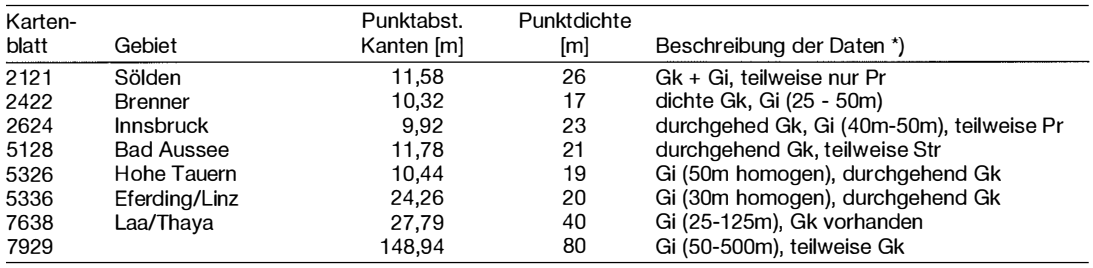

\*) Gk ..Geländekanten, Str .. Strukturlinien, Gi .. Gitter (neu), Pr .. Profilauswertung (alt)

Punktdichte ... mittlerer Abstand benachbarter Punkte (Geländekanten und Gitter)

Tabelle 1: Datencharakteristik ausgewählter Kartenblätter

# 3. 1. Datengrundlage

Wie in den vorangegangenen Abschnitten ausgeführt wurde, stammen die DGM-Auswertungen aus unterschiedlichen Bildmaßstäben und von unterschiedlichen Auswertegeräten. Die Palette der zur Verfügung stehenden Daten reicht dabei von alten Profilauswertungen bis zu modernen photogrammetrischen Auswertungen, welche neben Gittermessungen auch detaillierte Geländekanten, Formlinien und Höhenkoten enthalten. In Abhängigkeit von der Topographie variiert auch die Datendichte stark. Dies betrifft Gittermessungen wie auch Kantenauswertungen.

Scanfehler eliminiert werden. Dabei wird die bei der linearen Prädiktion verwendete rotierende Glockenkurve in Profilrichtung gestaucht, sodass die Flanken der Glockenkurve quer zum Profil flacher sind als in Profilrichtung. Dadurch ergibt sich zwischen den einzelnen Profilen eine stärkere Korrelation und es kommt quer zur Profilrichtung zu einer stärkeren Glättung.

# • Unterschiedliches Bildmaterial

In vielen Fällen stammen Gitter- und Kantenauswertungen aus unterschiedlichen Bildflügen und Auswertungen. Aufgrund von Restfehlern in

der Bildorientierung, Beobachterkonstanten oder weiterer Einflüsse, passen Gitter- und Kantenmessungen oft höhenmäßig auf bis zu 5m nicht zusammen. Durch eine geeignete Wahl der Filterbeträge werden diese Stellen bei der DGM-lnterpolation geglättet.

#### • Dateninhomogenität

Wie oben erwähnt variiert die Datendichte stark. Zur Ableitung eines homogenen engmaschigen DGMs ist daher eine vorherige Homogenisierung der Datendichte erforderlich. Das Auffüllen von stützpunktlosen Räumen kann durch eine vorgeschaltete Berechnung eines etwas gröberen DGM-Gitters (25m) erfolgen.

#### • Kantenauswertungen

Die aktuellen Kantenauswertungen weisen oft eine sehr hohe Datendichte auf (siehe Tabelle 1), was an manchen Stellen Probleme bei der DGMlnterpolation aufgrund von Programmbeschränkungen in der SCOP-Software mit sich bringt. Durch entsprechende Wahl der Größe der Teilberechnungsgebiete (Recheneinheiten) kann dieses Problem aber umgangen werden. Voraussetzung ist allerdings eine einigermaßen homogene Stützpunktverteilung.

### 3.3. Drei-Stufen-Plan für die DGM Berechnung

Die im vorigen Abschnitt besprochenen unterschiedlichen Problembereiche machten einen mehrstufigen Prozess für die Ableitung eines homogenen 1 Om-DGMs erforderlich. Dieser wurde in Form des folgenden dreistufigen Ablaufplanes realisiert:

- 1. Elimination des Scanfehlers:
- 2. Homogenisierung der Datenverteilung
- 3. Interpolation des 1 Om-DGMs

#### 3.3. 1. Elimination des Scanfehlers:

In der ersten Phase wurden alle Profildaten getrennt in die einzelnen photogrammetrischen Modelle aus der TopDM-Datenbank extrahiert. Die Selektion der Daten erfolgte durch Formulierung einer entsprechenden SQL-Bedingung, wobei es sich als vorteilhaft erwies, dass bei der

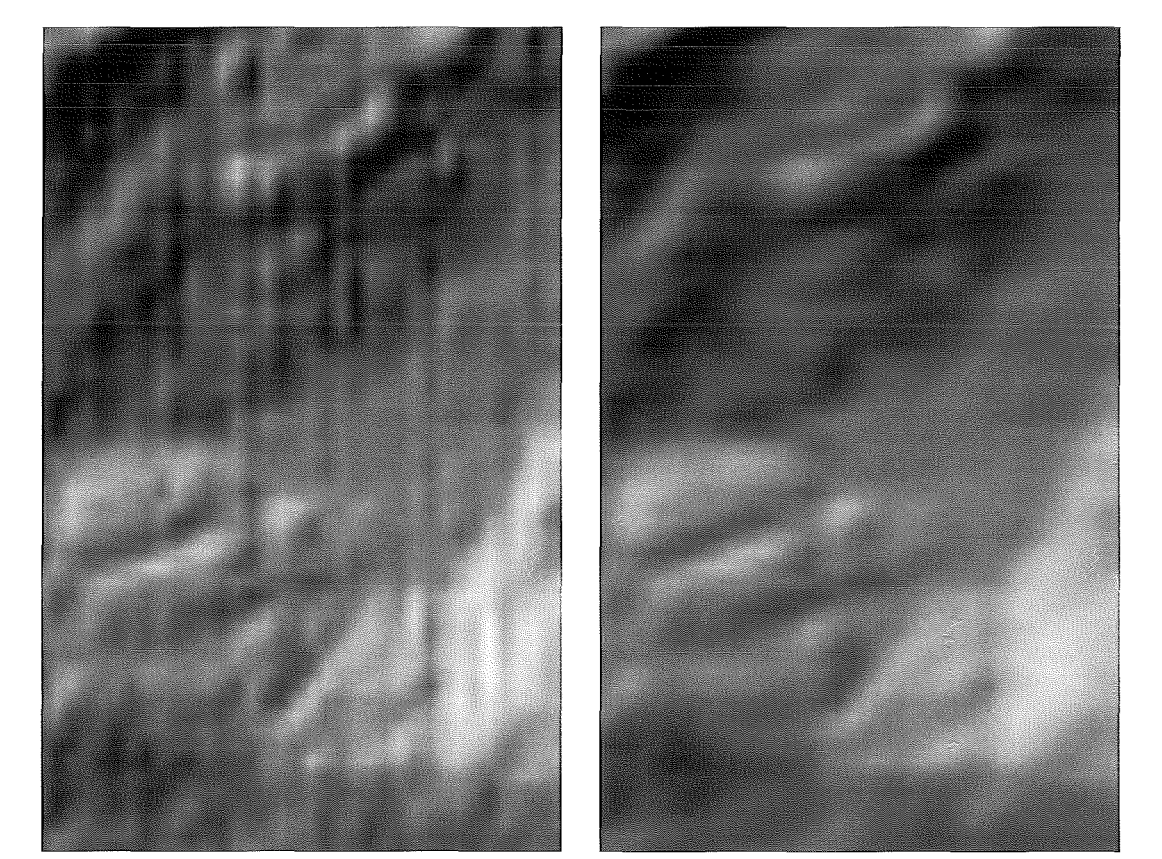

Abb. 5: Reliefschummerung vor und nach der Elimination des Scanfehlers

VGi 3/2003 1 59

Verwaltung der Höhendaten - neben der Geometrie - auch zusätzliche Attribute mitgeführt werden. Die eigentliche Bereinigung des Scanfehlers erfolgt dann modellweise durch Berechnung eines DGMs unter Verwendung einer asymmetrischen Kovarianzfunktion. Die Aufteilung in die einzelnen photogrammetrischen Modelle war notwendig, da die Elimination des Scanfehlers in SCOP nur auf Basis von parallelen Profilen funktioniert. Als Ergebnis der ersten Phase wurden die verbesserten, aus dem DGM gewonnenen Höhen der ursprünglichen Profilpunkte wieder in die Datenbank zurückgespielt. In der Abbildung 5 sind die Schummerungen vor und nach der Elimination des Scanfehlers einander gegenübergestellt.

# 3.3.2. Homogenisierung der Datenverteilung

Zur Überbrückung von stützpunktlosen Räumen in Gebieten mit geringer Punktdichte wurde in einem zweiten Schritt ein vom l.P.F. entwickeltes Verfahren eingesetzt. Als Basis dient dabei ein Abstandsgraph (distance map), welcher für ein vorgegebenes Raster jeweils die Entfernung zum nächsten Stützpunkt angibt. übersteigt in einer Rasterzelle die Entfernung ein gewisses Maß, so wird für diese Rasterzelle ein Stützpunkt aus einem gröberen DGM interpoliert. Damit wird erreicht, dass nur in den Gebieten verdichtet wird, wo dies aufgrund der fehlenden Stützpunktinformation auch wirklich notwendig ist. Auf dieses Weise wurde die Datendichte auf maximal 25m Punktabstand homogenisiert.

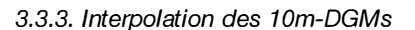

Durch die vorangegangenen Vorverarbeitungsschritte waren nun die Grundlagen geschaffen, um das landesweite DGM kartenblattweise in einer Auflösung (Gitterweite) von 10m zu interpolieren. Dabei wurden neben Massenpunkten auch alle Geländekanten, Strukturlinien und markante Höhenpunkte bei der Interpolation berücksichtigt und ins DGM hineinverkettet. Beim österreichischen DGM handelt es sich also um ein hybrides Geländemodell, welches auf Basis eines 1 Om-Gitters auch alle morphologisch relevante Strukturinformation enthält. Die Berechnung erfolgte mit dem Programmsystem SCOP unter Verwendung der linearen Prädiktion [1].

### 4. Anwendungsmöglichkeiten

Ein DGM dieser Qualität bietet eine Fülle von Anwendungsmöglichkeiten in unterschiedlichen Bereichen. Exemplarisch sein dabei genannt:

- Höhengrundlage für Orthophotoproduktion
- Hangneigungsberechnung als Basis für Förderungen in landwirtschaftlichen Bereichen (Berghöfekataster)
- Expositionsberechnungen für Gefahrenzonenpläne (Erosion) und landwirtschaftliche Planung
- Reliefschummerung für die Produktion digitaler Karten
- Profilschnitte aller Art (Planungsgrundlage für Tiefbauten, Rad- und Wanderkarten, hydrologische Anwendungen, ...)

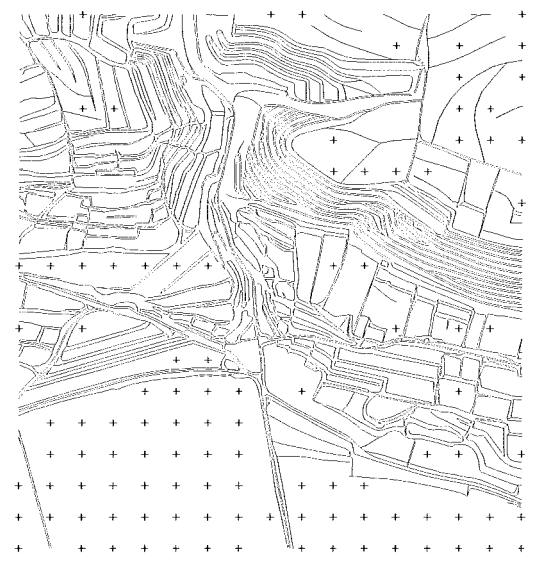

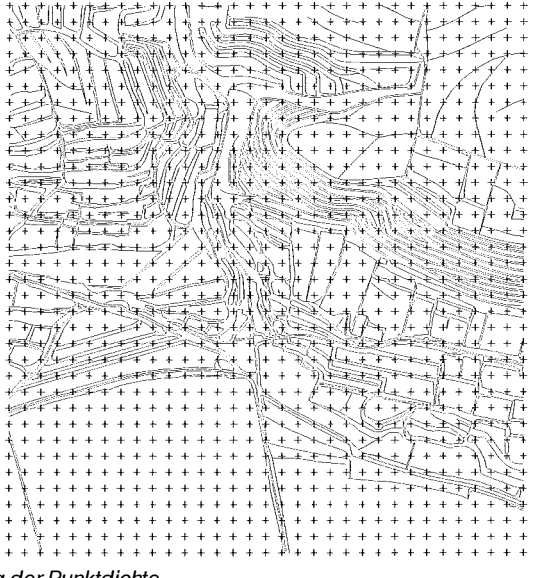

Abb. 6: Datenverteilung vor und nach der Homogenisierung der Punktdichte

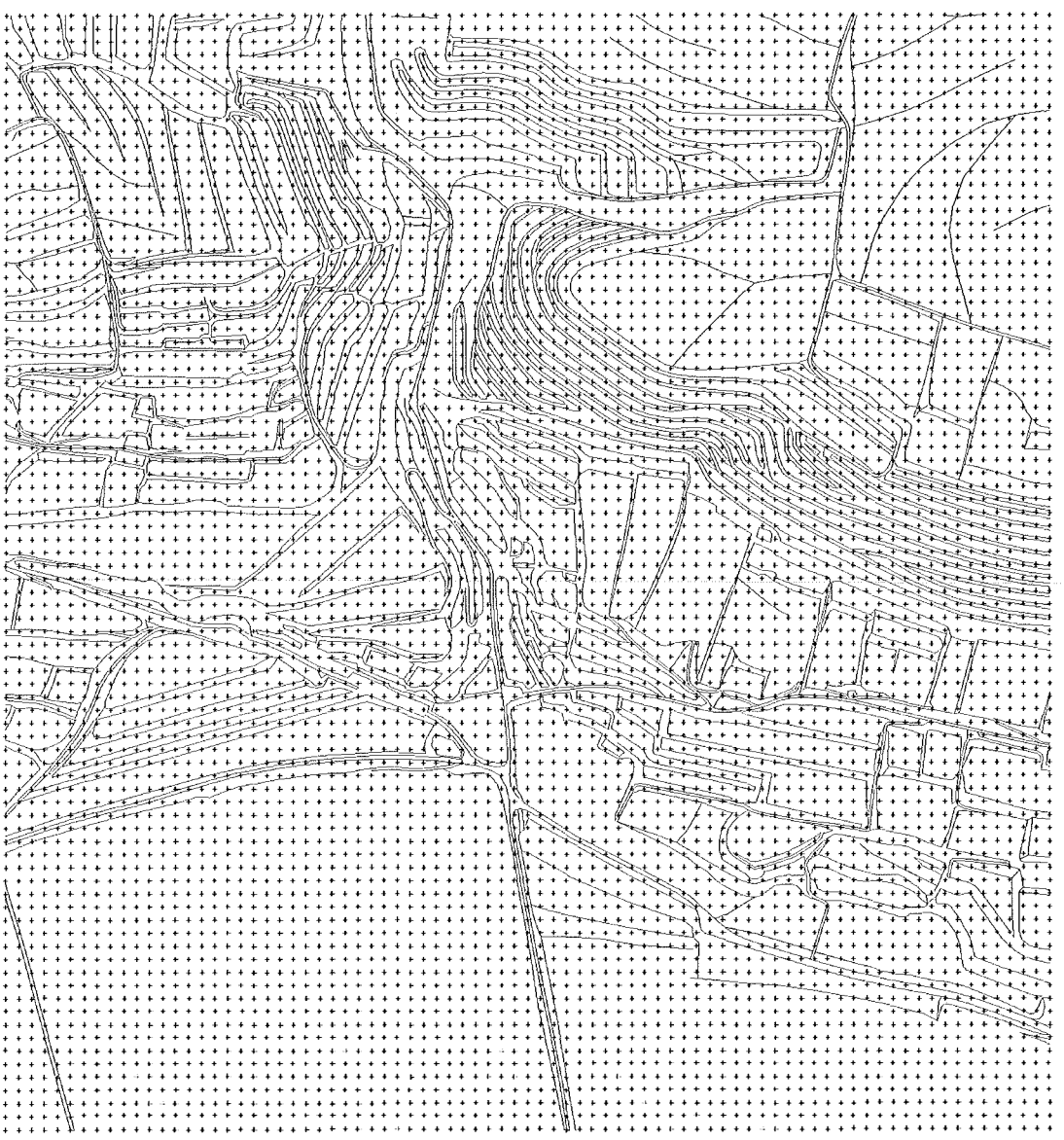

Abb.  $7:10m$ -DGM

- Höhengrundlage für 3D Visualisierungen (Perspektiven, virtuelle Geländeüberflüge)
- Wildbachverbauung
- Gefahrenzonenpläne

Grundsätzlich kann das DGM als Datenebene in geographischen Informationssystemen auch zur Analyse, Simulation und Planung eingesetzt werden. Als Beispiele möglicher Visualisierungen des DGMs sind in Abbildung 8 zwei Perspektivansichten aus SW dargestellt. Die Ansichten basieren einerseits auf einer Höhenkodierung

VGi 3/2003

und andererseits auf dem digitalen Orthophoto, wobei beide mit einer Schräglichtschattierung aus NW überlagert sind.

### 5. Ausblick

Nach Abschluss der Erfassungsarbeiten wird naturgemäß der Schwerpunkt weiterer Aktivitäten in der Pflege des Datenbestandes liegen. Neue Anforderungen zeichnen sich auch durch den steigenden Wunsch nach "True Orthopho-

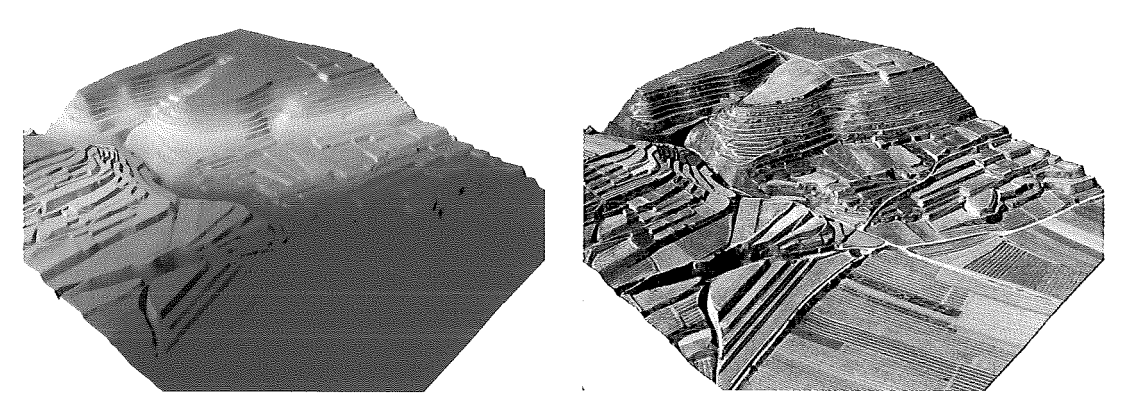

Abb. 8: Perspektivansicht des neuen DGMs auf Basis von Höhenkodierung (links) und digitalem Orthophoto (rechts)

tos" ab. Besondere Bedeutung hat hier die lagerichtige Darstellung von Brücken, die jetzt noch auf das darunter liegende Gelände projiziert werden. Die Modellierung und Erfassung derartiger Kunstbauten wird eine Herausforderung für die nächsten Jahre sein.

#### Literatur:

- [1] Kraus K.: Photogrammetrie Band 3, Topographische Informationssysteme, Dümmler Verlag - Köln, 2000
- [2] Mand/burger G.: Technischer Bericht, Studie zur optimalen Parameterwahl für die Neuableitung des österreichweiten Geländemodells des BEV mit dem Programmsystem SCOP, Institut für Photogrammetrie, 2001 (unveröffentlicht)
- [3] Hochstöger F.: Software for Managing Country-Wide Digital Elevation Data. International Archives for Photogrammetry and Remote Sensing, XXXI, Part B2, Vienna 1996, S. 160 -163.
- [4] Loitsch J., Molnar L.: A Relational Database Management System with Topological Elements and Topological Operators. Proceedings Spatial Data 2000, Department of Photo-

grammetry and Surveying, University College London, 1991 pp.250-259.

- [5] Kohlhofer G.: Einrichtung einer lokal verwalteten Geländehöhen-Datenbank in der Abteilung Photogrammetrie, in Eich- und Vermessungsmagazin Nr. 83, Wien, 1996, S. 13  $-16$
- [6] Franzen M.: Das digitale Geländehöhenmodell von Österreich im Bundesamt für Eich- und Vermessungswesen, in Vermessungswesen, Photogrammetrie und Kulturtechnik Nr. 2, Wien, 1992, S. 89 -91
- [7] Franzen M.: Die GHDB und einige Anwendungen, in Eichund Vermessungsmagazin Nr. 49, Wien, 1986, S.  $10 - 13$

#### Anschrift der Autoren:

Dipl.-Ing. Michael Franzen, Bundesamt für Eich- und Vermessungswesen, Abteilung Fernerkundung, 1 080 Wien, Krotenthallergasse 3, email: michael.franzen@ bev.gv.at

Dipl.-Ing. Gottfried Mandlburger, TU-Wien, Institut für Photogrammetrie und Fernerkundung, 1040 Wien, Gusshausstrasse 27-29 / E122, email: gm@ipf.tuwien. ac.at